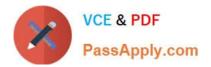

# C\_HANATEC141<sup>Q&As</sup>

SAP Certified Technology Associate (Edition 2014) - SAP HANA

## Pass SAP C\_HANATEC141 Exam with 100% Guarantee

Free Download Real Questions & Answers **PDF** and **VCE** file from:

https://www.passapply.com/c\_hanatec141.html

### 100% Passing Guarantee 100% Money Back Assurance

Following Questions and Answers are all new published by SAP Official Exam Center

Instant Download After Purchase

100% Money Back Guarantee

😳 365 Days Free Update

800,000+ Satisfied Customers

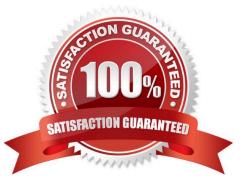

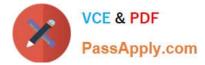

#### **QUESTION 1**

Which of the following is a result of using SAP HANA as an application platform?

- A. All database queries have a sub-second response time.
- B. Aggregates in data models are only materialized when required.
- C. Calculation-intensive logic is pushed down to the database.
- D. The need for indexes is eliminated.

Correct Answer: C

#### **QUESTION 2**

Which of the following traces provides information about past SQL query runtime performance including the values of parameters?

- A. Expensive statements trace
- B. Performance trace
- C. User-specific trace
- D. SQL trace
- Correct Answer: A

#### **QUESTION 3**

Which of the following must be installed during the installation of SAP Landscape Transformation (SLT)? (Choose two)

- A. SAP NetWeaver 7.02 or higher
- B. DMIS add-on to the SAP source system
- C. SAP HANADB libraries to the source system
- D. Java stack for the SLT Server

Correct Answer: AB

#### **QUESTION 4**

Diagram: Which component in the attached diagram is used when you query an SAP HANA information model to populate a pivot table in Microsoft Excel?

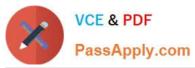

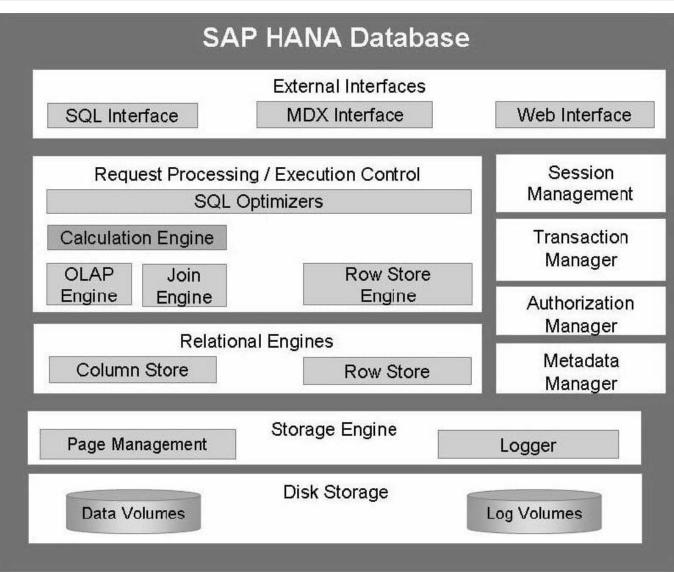

- A. The Log Volumes
- B. The Calculation Engine
- C. The Transaction Manager
- D. The SQL Interface

Correct Answer: B

#### **QUESTION 5**

When you try to create a delivery unit from the SAP HANA studio you receive the following error message. \\'Cannot create Delivery Unit as content vendor is not defined for this system\\'.

How do you troubleshoot this issue?

A. Maintain the vendor ID

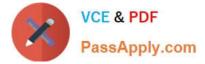

- B. Maintain the content\_vendor parameter
- C. Grant REPO.MAINTAIN\_NATIVE\_PACKAGES privilege
- D. Grant REPO.MAINTAIN\_DELIVERY\_UNITS privilege

Correct Answer: B

<u>C HANATEC141 Practice</u> <u>Test</u> <u>C HANATEC141 Study</u> <u>Guide</u> C HANATEC141 Exam Questions